# Package 'ASSISTant'

December 2, 2022

<span id="page-0-0"></span>Type Package Title Adaptive Subgroup Selection in Group Sequential Trials Version 1.4.3 Date 2022-11-30 VignetteBuilder knitr URL <https://github.com/bnaras/ASSISTant> BugReports <https://github.com/bnaras/ASSISTant/issues> Description Clinical trial design for subgroup selection in three-stage group sequential trial as described in Lai, Lavori and Liao (2014, [<doi:10.1016/j.cct.2014.09.001>](https://doi.org/10.1016/j.cct.2014.09.001)). Includes facilities for design, exploration and analysis of such trials. An implementation of the initial DEFUSE-3 trial is also provided as a vignette. License GPL  $(>= 2)$ Encoding UTF-8 RoxygenNote 7.2.2

Imports R6, mvtnorm, knitr, magrittr, dplyr

Suggests rmarkdown

#### NeedsCompilation no

Author Tze Leung Lai [ctb], Philip Lavori [aut], Olivia Liao [aut], Balasubramanian Narasimhan [aut, cre], Ka Wai Tsang [aut]

Maintainer Balasubramanian Narasimhan <naras@stat.Stanford.EDU>

Repository CRAN

Date/Publication 2022-12-02 09:30:09 UTC

# <span id="page-1-0"></span>R topics documented:

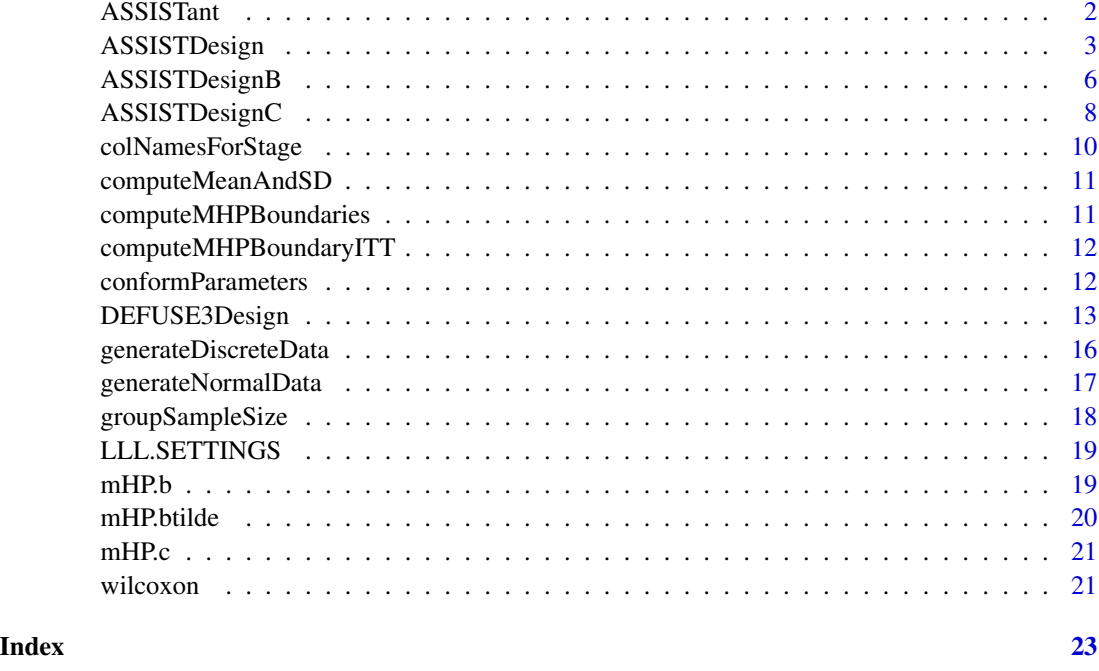

ASSISTant *Three stage group sequential adaptive design with subgroup selection*

#### Description

ASSISTant is a package that implements a three-stage adaptive clinical trial design with provision for subgroup selection where the treatment may be effective; see Lai, Lavori and Liao [\(doi:10.1016/](https://doi.org/10.1016/j.cct.2014.09.001) [j.cct.2014.09.001\)](https://doi.org/10.1016/j.cct.2014.09.001). The main design object is an R6 class that can be instantiated and manipulated to obtain the operating characteristics. A vignette is provided showing the use of this package for designing the DEFUSE-3 trial, described in the paper by Lai, Lavori and Liao. The package contains everything necessary to reproduce the results of the paper.

#### References

Adaptive Choice of Patient Subgroup for Comparing Two Treatments by Tze Leung Lai and Philip W. Lavori and Olivia Yueh-Wen Liao. Contemporary Clinical Trials, Vol. 39, No. 2, pp 191-200 (2014, [doi:10.1016/j.cct.2014.09.001\)](https://doi.org/10.1016/j.cct.2014.09.001).

Adaptive design of confirmatory trials: Advances and challenges by Tze Leung Lai and Philip W. Lavori and Ka Wai Tsang. Contemporary Clinical Trials, Vol. 45, Part A, pp 93-102 (2015, [doi:10.1016/j.cct.2015.06.007\)](https://doi.org/10.1016/j.cct.2015.06.007).

<span id="page-2-0"></span>ASSISTDesign *A class to encapsulate the adaptive clinical trial design of Lai, Lavori and Liao*

#### Description

ASSISTDesign objects are used to design, simulate and analyze adaptive group sequential clinical trial with three stages. For details refer to the paper *Adaptive Choice of Patient Subgroup for Comparing Two Treatments* by Tze Leung Lai and Philip W. Lavori and Olivia Yueh-Wen Liao. Contemporary Clinical Trials, Vol. 39, No. 2, pp 191-200 (2014).

#### Methods

## Public methods:

- [ASSISTDesign\\$new\(\)](#page-2-1)
- [ASSISTDesign\\$getDesignParameters\(\)](#page-2-2)
- [ASSISTDesign\\$getTrialParameters\(\)](#page-3-0)
- [ASSISTDesign\\$getBoundaries\(\)](#page-3-1)
- [ASSISTDesign\\$setBoundaries\(\)](#page-3-2)
- [ASSISTDesign\\$print\(\)](#page-3-3)
- [ASSISTDesign\\$computeCriticalValues\(\)](#page-3-4)
- [ASSISTDesign\\$explore\(\)](#page-3-5)
- [ASSISTDesign\\$performInterimLook\(\)](#page-4-0)
- [ASSISTDesign\\$analyze\(\)](#page-4-1)
- [ASSISTDesign\\$summary\(\)](#page-4-2)
- [ASSISTDesign\\$clone\(\)](#page-4-3)

<span id="page-2-1"></span>Method new(): Create a new ASSISTDesign instance using the parameters specified.

```
Usage:
ASSISTDesign$new(
  designParameters,
  trialParameters,
  discreteData = FALSE,
  boundaries
\lambda
```
#### *Arguments:*

designParameters parameters of the experimental design. Must contain apropriate distributions to sample from, if discreteData = TRUE

trialParameters the trial parameters, such as sample size etc.

- discreteData a flag indicating that a discrete distribution is to be used for the Rankin scores
- boundaries decision boundaries to use for interim looks, a named vector of btilde, b and c values

<span id="page-2-2"></span>*Returns:* a new AssistDesign object

Method getDesignParameters(): return the designParameters field

*Usage:*

ASSISTDesign\$getDesignParameters()

<span id="page-3-0"></span>Method getTrialParameters(): return the trialParameters field

*Usage:* ASSISTDesign\$getTrialParameters()

<span id="page-3-1"></span>Method getBoundaries(): return the boundaries field

*Usage:* ASSISTDesign\$getBoundaries()

<span id="page-3-2"></span>Method setBoundaries(): Set the boundaries field

*Usage:*

ASSISTDesign\$setBoundaries(value)

*Arguments:*

value a named vector of btilde, b and c values

<span id="page-3-3"></span>Method print(): Print details of the design to console

*Usage:* ASSISTDesign\$print()

<span id="page-3-4"></span>**Method** computeCriticalValues(): Compute the critical boundary values  $\tilde{b}$ , b and c for futility, efficacy and final efficacy decisions. This is time consuming so cache where possible.

*Usage:* ASSISTDesign\$computeCriticalValues()

*Returns:* a named vector of critical values with names btilde, b, and c as in the paper

<span id="page-3-5"></span>Method explore(): Explore the design using the specified number of simulations and random number seed and other parameters.

```
Usage:
ASSISTDesign$explore(
  numberOfSimulations = 5000,
  rngSeed = 12345,
  trueParameters = self$getDesignParameters(),
  recordStats = TRUE,
  showProgress = TRUE,
  fixedSampleSize = FALSE,
  saveRawData = FALSE
\lambda
```
*Arguments:*

numberOfSimulations default number of simulations is 5000

rngSeed default seed is 12345

trueParameters the state of nature, by default the value of self\$getDesignParameters() as would be the case for a Type I error calculation. If changed, would yield power.

recordStats a boolean flag (default TRUE) to record statistics showProgress a boolean flag to show progress, default TRUE fixedSampleSize a bollean flag indicating that patients lost after a futile overall look are not made up, default FALSE. saveRawData a flag (default FALSE) to indicate if raw data has to be saved

*Returns:* a list of results

<span id="page-4-0"></span>Method performInterimLook(): Perform an interim look on trial data

```
Usage:
ASSISTDesign$performInterimLook(
  trialData,
 stage,
  recordStats = FALSE,
  fixedSampleSize = FALSE
)
```
*Arguments:*

trialData trial data frame stage the trial stage recordStats a boolean flag to record all statistics fixedSampleSize a flag to use a fixed sample size to account for loss to follow up *Returns:* the trial history

<span id="page-4-1"></span>Method analyze(): Analyze the exploration data from trial

```
Usage:
ASSISTDesign$analyze(trialExploration)
```
*Arguments:*

trialExploration the result of a call to explore() to simulate the design

*Returns:* Return a list of summary quantities

<span id="page-4-2"></span>**Method** summary(): Print the operating characteristics of the design using the analysis data

*Usage:*

ASSISTDesign\$summary(analysis)

*Arguments:*

analysis the analysis result from the analyze() call

<span id="page-4-3"></span>Method clone(): The objects of this class are cloneable with this method.

*Usage:*

ASSISTDesign\$clone(deep = FALSE)

*Arguments:*

deep Whether to make a deep clone.

#### See Also

LLL.SETTINGS for an explanation of trial parameters

#### Examples

```
## Not run:
data(LLL.SETTINGS)
prevalence <- LLL.SETTINGS$prevalences$table1
scenario <- LLL.SETTINGS$scenarios$S0
designParameters <- list(prevalence = prevalence,
                         mean = scenario$mean,
                         sd = scenario$sd)
designA <- ASSISTDesign$new(trialParameters = LLL.SETTINGS$trialParameters,
                              designParameters = designParameters)
print(designA)
result <- designA$explore(showProgress = interactive())
analysis <- designA$analyze(result)
designA$summary(analysis)
## End(Not run)
```
ASSISTDesignB *A fixed sample design to compare against the adaptive clinical trial design*

#### Description

ASSISTDesignB objects are used to design a trial with certain characteristics provided in the object instantiation method. This design differs from ASSISTDesign in only how it computes the critical boundaries, how it performs the interim look, and what quantities are computed in a trial run.

# Super class

[ASSISTant::ASSISTDesign](#page-0-0) -> ASSISTDesignB

# Methods

Public methods:

- [ASSISTDesignB\\$computeCriticalValues\(\)](#page-5-1)
- [ASSISTDesignB\\$explore\(\)](#page-5-2)
- [ASSISTDesignB\\$analyze\(\)](#page-6-0)
- [ASSISTDesignB\\$summary\(\)](#page-6-1)
- [ASSISTDesignB\\$clone\(\)](#page-6-2)

<span id="page-5-1"></span>Method computeCriticalValues(): Compute the critical boundary value  $c_{\alpha}$ 

*Usage:*

ASSISTDesignB\$computeCriticalValues()

*Returns:* a named vector of a single value containing the value for c

<span id="page-5-2"></span>Method explore(): Explore the design using the specified number of simulations, random number seed, and further parameters.

<span id="page-5-0"></span>

# ASSISTDesignB 7

```
Usage:
ASSISTDesignB$explore(
  numberOfSimulations = 100,
  rngSeed = 12345,
  trueParameters = self$getDesignParameters(),
  showProgress = TRUE,
  saveRawData = FALSE
\lambda
```
*Arguments:*

numberOfSimulations default number of simulations is 100 rngSeed default seed is 12345

trueParameters the state of nature, by default the value of self\$getDesignParameters() as would be the case for a Type I error calculation. If changed, would yield power.

showProgress a boolean flag to show progress, default TRUE

saveRawData a flag (default FALSE) to indicate if raw data has to be saved

*Returns:* a list of results

<span id="page-6-0"></span>Method analyze(): Analyze the exploration data from trial

*Usage:* ASSISTDesignB\$analyze(trialExploration)

*Arguments:*

trialExploration the result of a call to explore() to simulate the design

*Returns:* Return a list of summary quantities

<span id="page-6-1"></span>Method summary(): Print the operating characteristics of the design using the analysis data

*Usage:* ASSISTDesignB\$summary(analysis)

*Arguments:*

analysis the analysis result from the analyze() call

<span id="page-6-2"></span>Method clone(): The objects of this class are cloneable with this method.

*Usage:*

ASSISTDesignB\$clone(deep = FALSE)

*Arguments:*

deep Whether to make a deep clone.

# See Also

ASSISTDesign which is a superclass of this object

#### Examples

```
## Not run:
data(LLL.SETTINGS)
prevalence <- LLL.SETTINGS$prevalences$table1
scenario <- LLL.SETTINGS$scenarios$S0
designParameters <- list(prevalence = prevalence,
                       mean = scenario$mean,
                       sd = scenario$sd)
designB <- ASSISTDesignB$new(trialParameters = LLL.SETTINGS$trialParameters,
                            designParameters = designParameters)
print(designB)
## A realistic design uses 5000 simulations or more!
result <- designB$explore(showProgress = interactive())
analysis <- designB$analyze(result)
designB$summary(analysis)
## End(Not run)
## For full examples, try:
## browseURL(system.file("full_doc/ASSISTant.html", package="ASSISTant"))
```
ASSISTDesignC *A fixed sample RCT design to compare against the adaptive clinical trial design of Lai, Lavori and Liao.*

#### Description

ASSISTDesignC objects are used to design a trial with certain characteristics provided in the object instantiation method. This design differs from ASSISTDesign in only how it computes the critical boundaries, how it performs the interim look, and what quantities are computed in a trial run.

#### Super classes

[ASSISTant::ASSISTDesign](#page-0-0) -> [ASSISTant::ASSISTDesignB](#page-0-0) -> ASSISTDesignC

#### Methods

#### Public methods:

- [ASSISTDesignC\\$computeCriticalValues\(\)](#page-7-1)
- [ASSISTDesignC\\$explore\(\)](#page-8-0)
- [ASSISTDesignC\\$analyze\(\)](#page-8-1)
- [ASSISTDesignC\\$summary\(\)](#page-8-2)
- [ASSISTDesignC\\$clone\(\)](#page-8-3)

<span id="page-7-1"></span>**Method** computeCriticalValues(): Compute the critical boundary values  $\tilde{b}$ , b and c for futility, efficacy and final efficacy decisions. This is time consuming so cache where possible.

*Usage:*

<span id="page-7-0"></span>

```
ASSISTDesignC$computeCriticalValues()
```
*Returns:* a named list containing the critical value cAlpha

<span id="page-8-0"></span>Method explore(): Explore the design using the specified number of simulations and random number seed and other parameters.

```
Usage:
ASSISTDesignC$explore(
  numberOfSimulations = 5000,
  rngSeed = 12345,trueParameters = self$getDesignParameters(),
  showProgress = TRUE,
  saveRawData = FALSE
)
```
*Arguments:*

numberOfSimulations default number of simulations is 5000

rngSeed default seed is 12345

trueParameters the state of nature, by default the value of self\$getDesignParameters() as would be the case for a Type I error calculation. If changed, would yield power. showProgress a boolean flag to show progress, default TRUE

saveRawData a flag (default FALSE) to indicate if raw data has to be saved

*Returns:* a list of results

<span id="page-8-1"></span>Method analyze(): Analyze the design given the trialExploration data

```
Usage:
```
ASSISTDesignC\$analyze(trialExploration)

*Arguments:*

trialExploration the results from a call to explore() to simulate the design

*Returns:* a named list of rejections

<span id="page-8-2"></span>**Method** summary(): Print the operating characteristics of the design using the analysis data

```
Usage:
```
ASSISTDesignC\$summary(analysis)

*Arguments:*

analysis the analysis result from the analyze() call

*Returns:* no value, just print

<span id="page-8-3"></span>Method clone(): The objects of this class are cloneable with this method.

*Usage:* ASSISTDesignC\$clone(deep = FALSE) *Arguments:*

deep Whether to make a deep clone.

# <span id="page-9-0"></span>See Also

ASSISTDesignB which is a superclass of this object

#### Examples

```
data(LLL.SETTINGS)
prevalence <- LLL.SETTINGS$prevalences$table1
scenario <- LLL.SETTINGS$scenarios$S0
designParameters <- list(prevalence = prevalence,
                       mean = scenario$mean,
                       sd = scenario$sd)
## A realistic design uses 5000 simulations or more!
designC <- ASSISTDesignC$new(trialParameters = LLL.SETTINGS$trialParameters,
                            designParameters = designParameters)
print(designC)
result <- designC$explore(numberOfSimulations = 100, showProgress = interactive())
analysis <- designC$analyze(result)
designC$summary(analysis)
## For full examples, try:
## browseURL(system.file("full_doc/ASSISTant.html", package="ASSISTant"))
```
colNamesForStage *Return a vector of column names for statistics for a given stage*

#### Description

Return a vector of column names for statistics for a given stage

#### Usage

```
colNamesForStage(stage, J)
```
#### Arguments

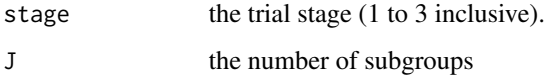

#### Value

a character vector of the column names

<span id="page-10-0"></span>computeMeanAndSD *Compute the mean and sd of a discrete Rankin distribution*

# Description

Compute the mean and sd of a discrete Rankin distribution

# Usage

```
computeMeanAndSD(probVec = rep(1, 7L), support = 0L:6L)
```
# Arguments

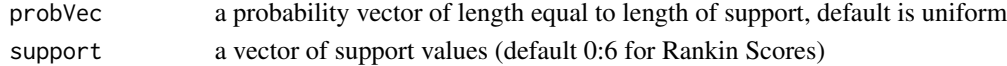

# Value

a named vector of mean and sd

computeMHPBoundaries *Compute the three modified Haybittle-Peto boundaries*

# Description

Compute the three modified Haybittle-Peto boundaries

### Usage

```
computeMHPBoundaries(prevalence, N, alpha, beta, eps, futilityOnly = FALSE)
```
# Arguments

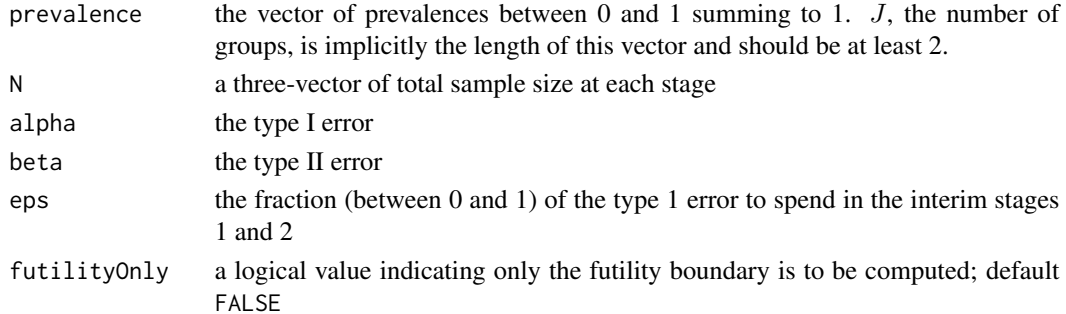

# Value

a named vector of three values containing  $\tilde{b}$ , b, c

<span id="page-11-0"></span>computeMHPBoundaryITT *Compute the three modified Haybittle-Peto boundaries and effect size*

# Description

Compute the three modified Haybittle-Peto boundaries and effect size

# Usage

```
computeMHPBoundaryITT(prevalence, alpha)
```
# Arguments

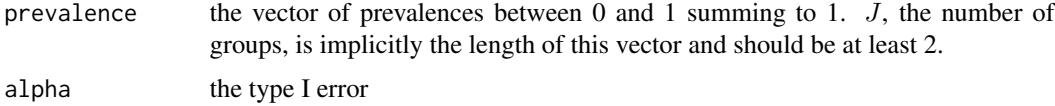

#### Value

a named vector of a single value containing the value for c

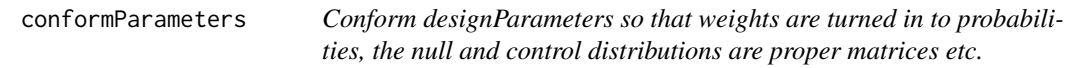

# Description

Conform designParameters so that weights are turned in to probabilities, the null and control distributions are proper matrices etc.

# Usage

```
conformParameters(plist, discreteData = FALSE)
```
#### Arguments

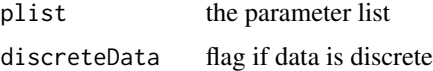

# Value

the modified parameter list

<span id="page-12-0"></span>

#### Description

DEFUSE3Design is a slight variant of the the adaptive clinical trial design of Lai, Lavori and Liao. Simulation is used to compute the expected maximum sample size and the boundary for early futility is adjusted to account as well.

# Super class

[ASSISTant::ASSISTDesign](#page-0-0) -> DEFUSE3Design

# Methods

## Public methods:

- [DEFUSE3Design\\$getOriginalBoundaries\(\)](#page-12-1)
- [DEFUSE3Design\\$new\(\)](#page-12-2)
- [DEFUSE3Design\\$adjustCriticalValues\(\)](#page-13-0)
- [DEFUSE3Design\\$explore\(\)](#page-13-1)
- [DEFUSE3Design\\$performInterimLook\(\)](#page-13-2)
- [DEFUSE3Design\\$clone\(\)](#page-14-0)

<span id="page-12-1"></span>Method getOriginalBoundaries(): Return the original boundaries for the design

*Usage:*

DEFUSE3Design\$getOriginalBoundaries()

*Returns:* a named vector of values for b, btilde and c

<span id="page-12-2"></span>Method new(): Create a DEFUSE3Design object

```
Usage:
DEFUSE3Design$new(
  designParameters,
  trialParameters,
  discreteData = FALSE,
  numberOfSimulations = 5000,
  rngSeed = 54321,
  showProgress = TRUE,
  trueParameters = NULL,
  boundaries
)
```
*Arguments:*

designParameters parameters of the experimental design. Must contain apropriate distributions to sample from, if discreteData = TRUE

trialParameters the trial parameters, such as sample size etc.

discreteData a flag indicating that a discrete distribution is to be used for the Rankin scores numberOfSimulations the number of simulations to use, default 5000

rngSeed the random number generator seed

showProgress a boolean flag to show progress (default TRUE)

trueParameters a list of true parameter values reflecting the state of nature

boundaries decision boundaries to use for interim looks, a named vector of btilde, b and c values

*Returns:* a new AssistDesign object

<span id="page-13-0"></span>Method adjustCriticalValues(): Adjust critical values to account for sample size loss due to futility

*Usage:*

```
DEFUSE3Design$adjustCriticalValues(numberOfSimulations, rngSeed, showProgress)
```
*Arguments:*

numberOfSimulations the number of simulations to use

rngSeed the random number generator seed

showProgress a boolean flag for showing progress

*Returns:* the adjusted boundaries

<span id="page-13-1"></span>Method explore(): Explore the design using the specified number of simulations and random number seed and other parameters.

```
Usage:
DEFUSE3Design$explore(
  numberOfSimulations = 5000,
  rngSeed = 12345,
  trueParameters = self$getDesignParameters(),
  recordStats = TRUE,
  showProgress = TRUE,
  saveRawData = FALSE
)
```
*Arguments:*

numberOfSimulations default number of simulations is 5000

rngSeed default seed is 12345

trueParameters the state of nature, by default the value of self\$getDesignParameters() as would be the case for a Type I error calculation. If changed, would yield power.

```
recordStats a boolean flag (default TRUE) to record statistics
```
showProgress a boolean flag to show progress, default TRUE

saveRawData a flag (default FALSE) to indicate if raw data has to be saved

*Returns:* a list of results

<span id="page-13-2"></span>Method performInterimLook(): Perform an interim look for futility

*Usage:*

```
DEFUSE3Design$performInterimLook(trialData, stage, recordStats = FALSE)
```
*Arguments:* trialData trial data frame stage the trial stage recordStats a boolean flag to record all statistics *Returns:* the trial history

<span id="page-14-0"></span>Method clone(): The objects of this class are cloneable with this method.

*Usage:* DEFUSE3Design\$clone(deep = FALSE) *Arguments:* deep Whether to make a deep clone.

#### See Also

ASSISTDesign which is a superclass of this object

#### Examples

```
trialParameters \le list(N = c(200, 340, 476), type1Error = 0.025,
                        eps = 1/2, type2Error = 0.1)
designParameters <- list(
  null0 = list(prevalence = rep(1/6, 6), mean = matrix(0, 2, 6),sd = matrix(1, 2, 6),
  alt1 = list(prevalence = rep(1/6, 6), mean = rbind(rep(0, 6),
              c(0.5, 0.4, 0.3, 0, 0, 0),
               sd = matrix(1, 2, 6),
  alt2 = list(prevalence = rep(1/6, 6), mean = rbind(rep(0, 6),
               c(0.5, 0.5, 0, 0, 0, 0)),
               sd = matrix(1, 2, 6),
  alt3 = list(prevalence = rep(1/6, 6), mean = rbind(rep(0, 6), rep(0.36, 6)),
               sd = matrix(1, 2, 6),
   alt4 = list(prevalence = rep(1/6, 6), mean = rbind(rep(0, 6), rep(0.30, 6)),
               sd = matrix(1, 2, 6),
  alt5 = list(prevalence = rep(1/6, 6), mean = rbind(rep(0, 6),
               c(0.4, 0.3, 0.2, 0, 0, 0),
               sd = matrix(1, 2, 6),
   alt6 = list(prevalence = rep(1/6, 6), mean = rbind(rep(0, 6)),c(0.5, 0.5, 0.3, 0.3, 0.1, 0.1),
               sd = matrix(1, 2, 6))## Not run:
## A realistic design uses 5000 simulations or more!
defuse3 <- DEFUSE3Design$new(trialParameters = trialParameters,
                             numberOfSimulations = 25,
                             designParameters = designParameters$nul0,
                             showProgress = FALSE)
print(defuse3)
result <- defuse3$explore(showProgress = interactive())
analysis <- defuse3$analyze(result)
print(defuse3$summary(analysis))
```

```
## End(Not run)
## For full examples, try:
## browseURL(system.file("full_doc/defuse3.html", package="ASSISTant"))
```
generateDiscreteData *A data generation function using a discrete distribution for Rankin score rather than a normal distribution*

#### Description

A data generation function using a discrete distribution for Rankin score rather than a normal distribution

#### Usage

```
generateDiscreteData(prevalence, N, support = 0L:6L, ctlDist, trtDist)
```
#### Arguments

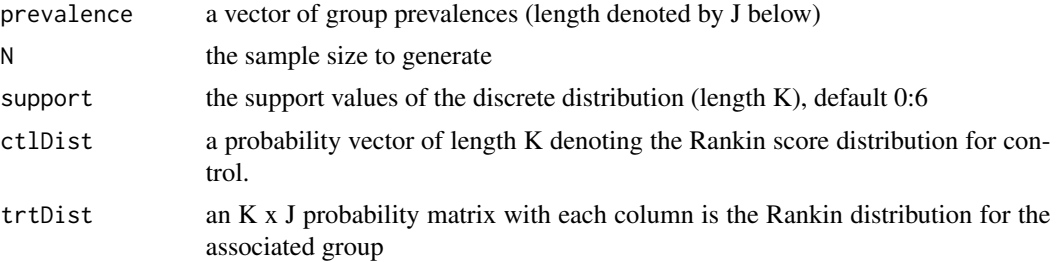

#### Value

a three-column data frame of subGroup, trt (0 or 1), and score

#### Examples

```
# Simulate data from a discrete distribution for the Rankin scores,
# which are typically ordinal integers from 0 to 6 in the following
# simulations. So we define a few scenarios.
library(ASSISTant)
null.uniform <- rep(1, 7L) ## uniform on 7 support points
hourglass <- c(1, 2, 2, 1, 2, 2, 1)
inverted.hourglass \leq c(2, 1, 1, 2, 1, 1, 2)bottom.heavy <- c(2, 2, 2, 1, 1, 1, 1)
bottom.heavier <- c(3, 3, 2, 2, 1, 1, 1)
top.heavy \leq c(1, 1, 1, 1, 2, 2, 2)top.heavier <- c(1, 1, 1, 2, 2, 3, 3)
ctlDist <- null.uniform
trtDist <- cbind(null.uniform, null.uniform, hourglass, hourglass) ## 4 groups
```
<span id="page-15-0"></span>

```
generateDiscreteData(prevalence = rep(1, 4), N = 10, ctlDist = ctlDist,
                     trtDist = trtDist) ## default support is 0:6
trtDist <- cbind(bottom.heavy, bottom.heavy, top.heavy, top.heavy)
generateDiscreteData(prevalence = rep(1, 4), N = 10, ctlDist = ctlDist,
                     trtDist = trtDist)
support \leq c(-2, -1, 0, 1, 2) ## Support of distribution
top.loaded \leq c(1, 1, 1, 3, 3) ## Top is heavier
ctl.dist \leq c(1, 1, 1, 1, 1) ## null on 5 support points
trt.dist <- cbind(ctl.dist, ctl.dist, top.loaded) ## 3 groups
generateDiscreteData(prevalence = rep(1, 3), N = 10, support = support,
                     ctlDist = ctl.dist, trtDist = trt.dist)
## ctl.dist can also be a matrix with different nulls for each subgroup
uniform \leq rep(1, 5)
bot.loaded \leq c(3, 3, 1, 1, 1)ctl.dist <- matrix(c(uniform, bot.loaded, top.loaded), nrow = 5)
generateDiscreteData(prevalence = rep(1, 3), N = 10, support = support,
                     ctlDist = ctl.dist, trtDist = trt.dist)
```
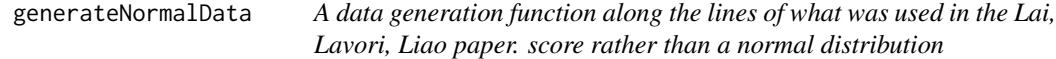

# **Description**

A data generation function along the lines of what was used in the Lai, Lavori, Liao paper. score rather than a normal distribution

#### Usage

```
generateNormalData(prevalence, N, mean, sd)
```
#### Arguments

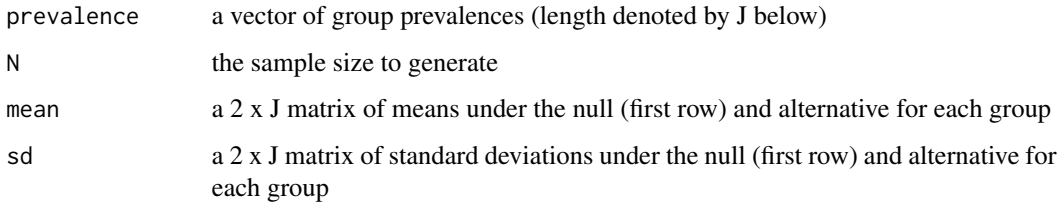

#### Value

a three-column data frame of subGroup, trt (0 or 1), and score

<span id="page-17-0"></span>groupSampleSize *Compute the sample size for any group at a stage assuming a nested structure as in the paper.*

# Description

In the three stage design under consideration, the groups are nested with assumed prevalences and fixed total sample size at each stage. This function returns the sample size for a specified group at a given stage, where the futility stage for the overall group test may be specified along with the chosen subgroup.

#### Usage

```
groupSampleSize(
  prevalence,
  N,
  stage,
  group,
  HJFutileAtStage = NA,
  chosenGroup = NA
\mathcal{L}
```
# Arguments

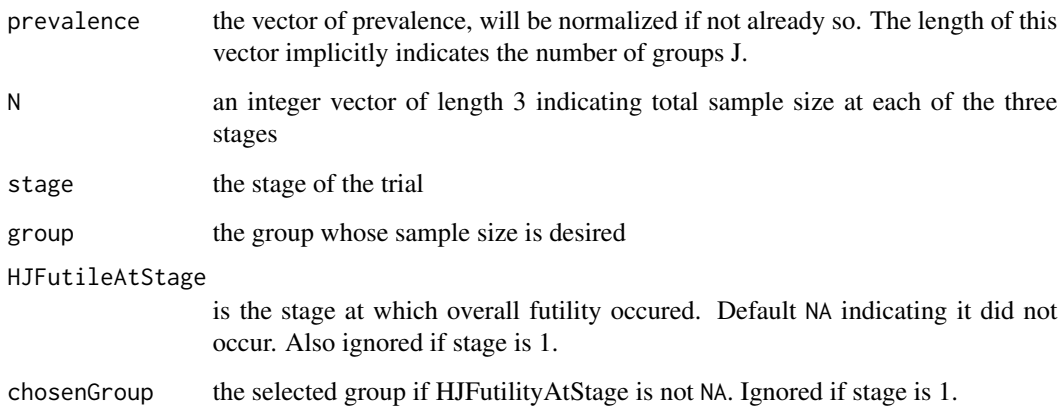

# Value

the sample size for group

# <span id="page-18-0"></span>**Description**

A list of design and trial design settings used for analysis and simulations in the Lai, Lavori, Liao paper displayed in Tables 1 and 2. The elements of the list are the following

trialParameters N the sample size at each of three interim looks, the last being the final one; The length of this also determines the number of interim looks

type1Error the overall type I error

eps the fraction of type I error spent at each interim look

type2Error the type II error desired

- scenarios A list of the 10 settings used in the simulations named S0, S1, ..., S10 as in the paper, each with three elements
	- **mean** a  $2 \times J$  matrix of means, the first row for the null setting, the second for the alternative
	- sd a  $2 \times J$  matrix of standard deviations, the first row for the null setting, the second for the alternative
- prevalences A list of two elements with prevalence vectors used in the paper; the lengths of these vectors implicitly define the number of groups.
	- table1 a vector of equal prevalences for six groups used in table 1
	- table2 a vector of prevalences used in table 2 of the paper

#### References

Adaptive Choice of Patient Subgroup for Comparing Two Treatments by Tze Leung Lai and Philip W. Lavori and Olivia Yueh-Wen Liao. Contemporary Clinical Trials, Vol. 39, No. 2, pp 191-200 (2014, [doi:10.1016/j.cct.2014.09.001\)](https://doi.org/10.1016/j.cct.2014.09.001).

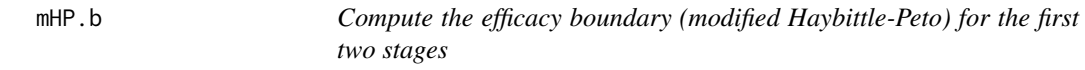

#### Description

Compute the efficacy boundary (modified Haybittle-Peto) for the first two stages

# Usage

```
mHP.b(prevalence, N, cov.J, mu.prime, Sigma.prime, alpha, btilde, theta)
```
# <span id="page-19-0"></span>Arguments

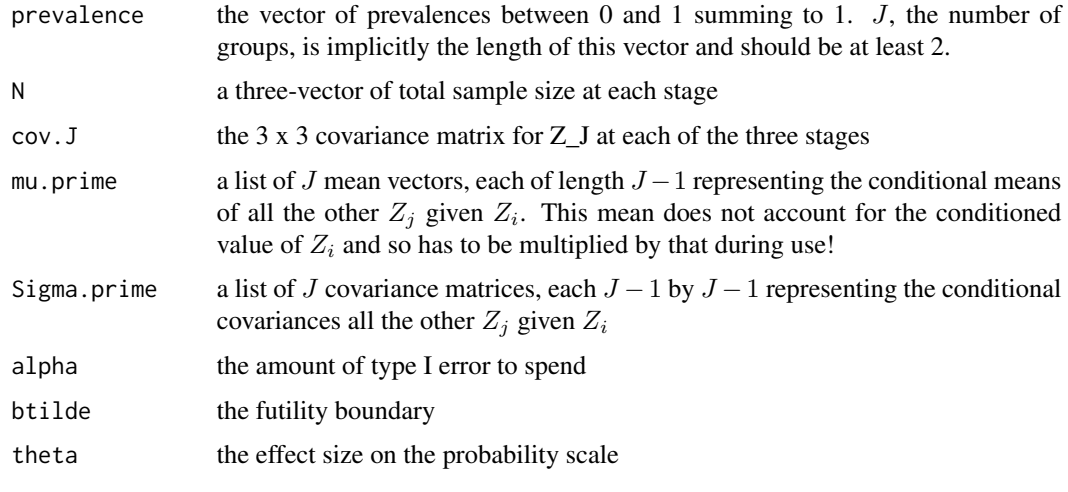

mHP.btilde *Compute the futility boundary (modified Haybittle-Peto) for the first two stages*

# Description

The futility boundary  $\tilde{b}$  is computed by solving (under the alternative)

#### Usage

mHP.btilde(beta, cov.J)

#### Arguments

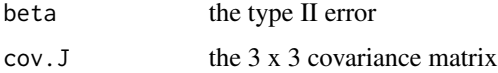

#### Details

$$
P(\tilde{Z}^1_J \le \tilde{b}or \tilde{Z}^2_J \le \tilde{b}) = \epsilon \beta
$$

where the superscripts denote the stage and  $\epsilon$  is the fraction of the type I error ( $\alpha$ ) spent and  $\beta$  is the type II error. We make use of the joint normal density of  $Z_J$  (the overall group) at each of the three stages and the fact that the  $\tilde{Z}_J$  is merely a translation of  $Z_J$ . So here the calculation is based on a mean of zero and has to be translated during use!

<span id="page-20-0"></span>mHP.c *Compute the efficacy boundary (modified Haybittle-Peto) for the final (third) stage*

# Description

Compute the efficacy boundary (modified Haybittle-Peto) for the final (third) stage

#### Usage

```
mHP.c(prevalence, N, cov.J, mu.prime, Sigma.prime, alpha, btilde, b, theta)
```
# Arguments

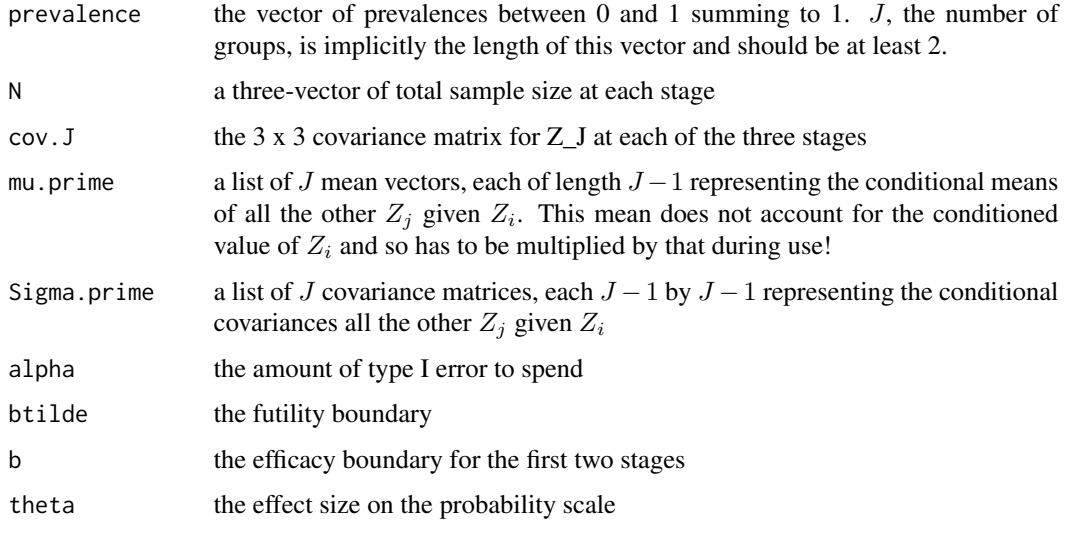

wilcoxon *Compute the standardized Wilcoxon test statistic for two samples*

#### Description

We compute the standardized Wilcoxon test statistic with mean 0 and and standard deviation 1 for samples x and y. The R function [stats::wilcox.test\(\)](#page-0-0) returns the statistic

#### Usage

wilcoxon(x, y, theta =  $0$ )

# Arguments

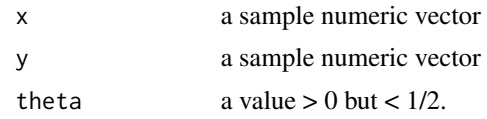

# Details

$$
U = \sum_{i} R_i - \frac{m(m+1)}{2}
$$

where  $R_i$  are the ranks of the first sample x of size m. We compute

$$
\frac{(U - mn(1/2 + \theta))}{\sqrt{mn(m+n+1)/12}}
$$

where  $\theta$  is the alternative hypothesis shift on the probability scale, i.e.  $P(X > Y) = 1/2 + \theta$ .

# Value

the standardized Wilcoxon statistic

# <span id="page-22-0"></span>Index

```
∗ data
    LLL.SETTINGS, 19
ASSISTant, 2
ASSISTant::ASSISTDesign, 6, 8, 13
ASSISTant::ASSISTDesignB, 8
ASSISTDesign, 3
ASSISTDesignB, 6
ASSISTDesignC, 8
colNamesForStage, 10
computeMeanAndSD, 11
computeMHPBoundaries, 11
computeMHPBoundaryITT, 12
conformParameters, 12
DEFUSE3Design, 13
generateDiscreteData, 16
generateNormalData, 17
groupSampleSize, 18
LLL.SETTINGS, 19
mHP.b, 19
mHP.btilde, 20
mHP.c, 21
stats::wilcox.test(), 21
wilcoxon, 21
```